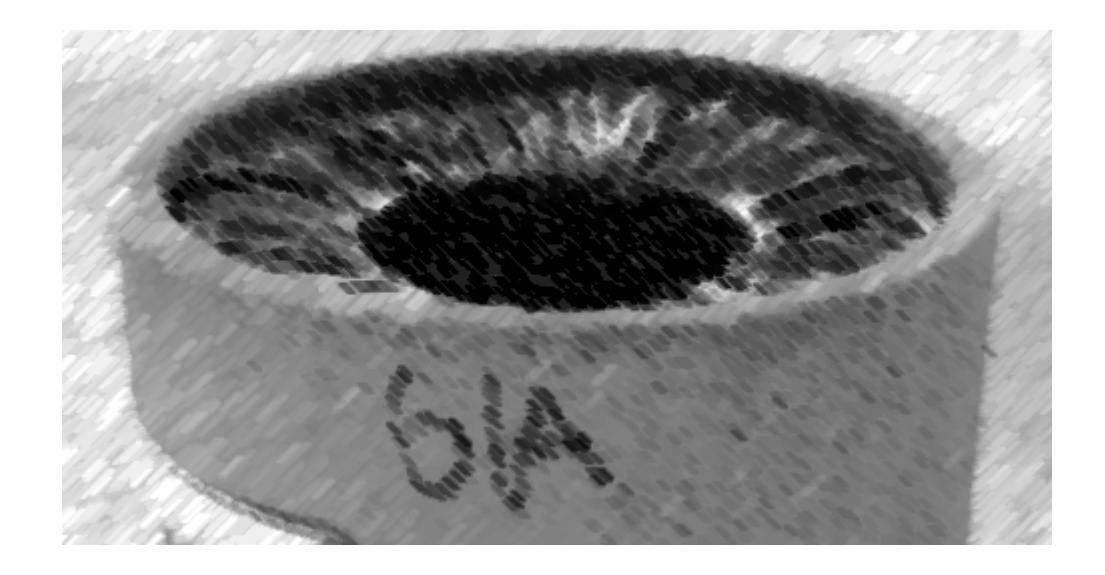

# CS61A Lecture 4

Amir Kamil UC Berkeley January 30, 2013

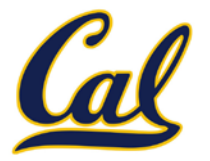

### □ Reminder: hw1 due tonight

#### $\square$  In-class quiz on Friday

- $\Box$  Covers through Wednesday's lecture
- $\square$  Bring a writing implement

#### $\Box$  Hog project out

- $\Box$  Get started early!
- $\Box$  Try it out online! See the announcement on the website

# The Game of Hog

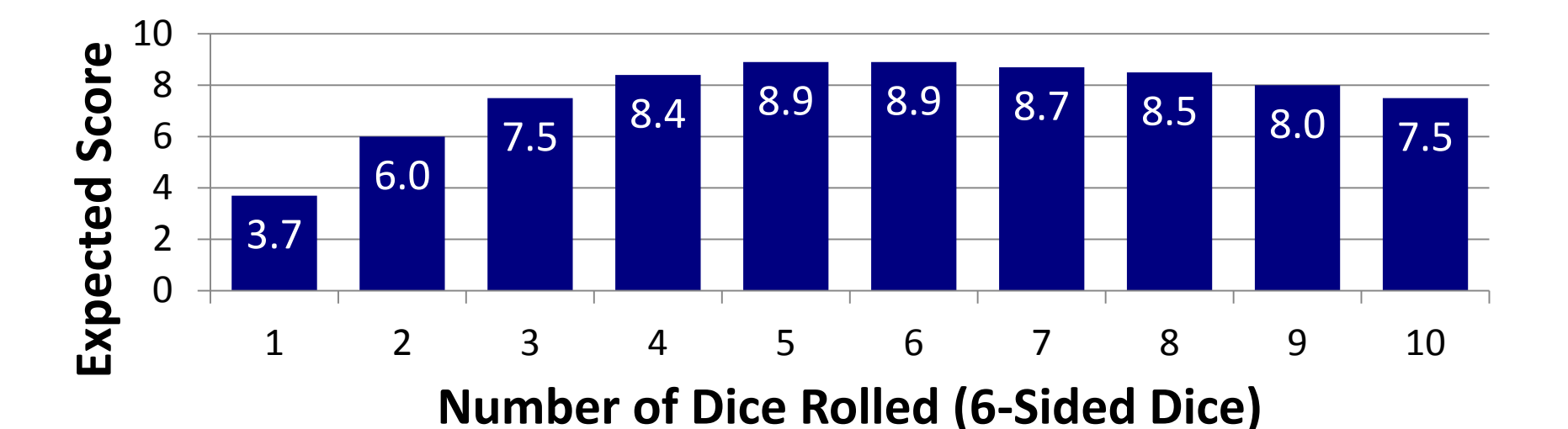

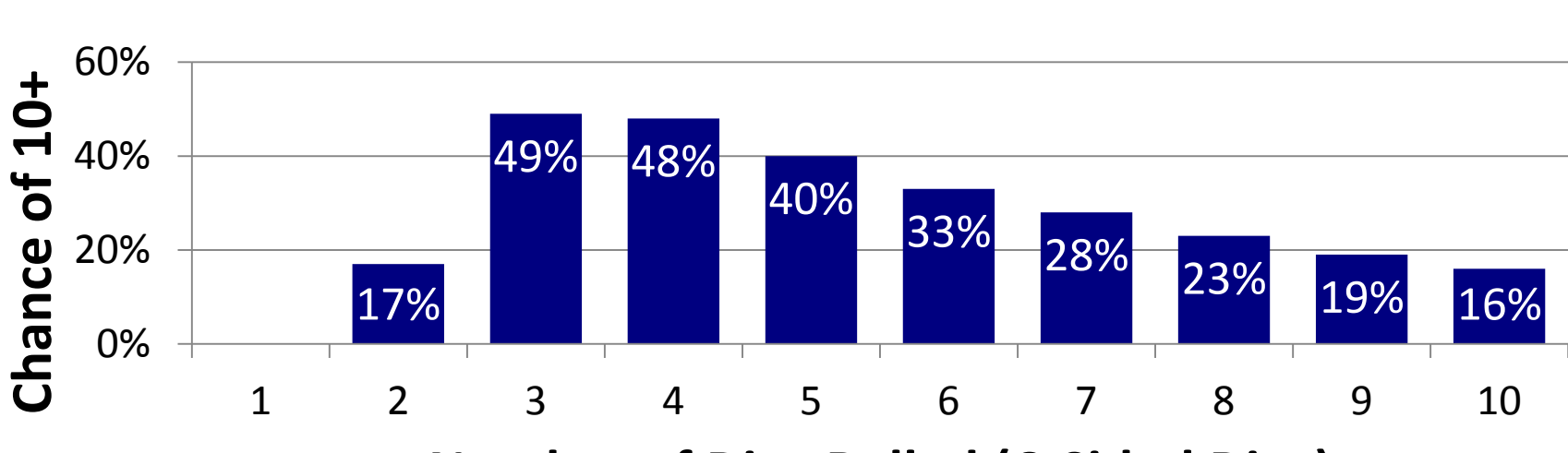

**Number of Dice Rolled (6-Sided Dice)**

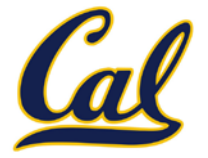

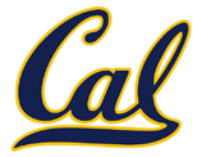

- $\Box$  Every expression is evaluated in the context of an environment
- $\square$  So far, the current environment is either:
	- $\Box$  The global frame alone, or
	- $\Box$  A local frame, followed by the global frame

#### **Important properties of environments:**

- $\Box$  An environment is a sequence of frames
- The earliest frame that contains a binding for a name determines the value that the name evaluates to
- □ The *scope* of a name is the region of code that has access to it

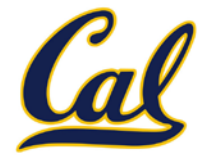

### The environment in which a function is applied consists of:

A *new* local frame *each* time the function is *applied*

The environment in which the function was *defined*

- We refer to this as *lexical scoping*
- $\blacksquare$  So far, this is just the global frame
- **The** *current* state of the environment is used, not the state when the function definition was executed

## Formal Parameters

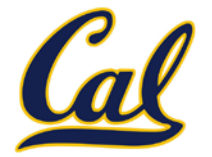

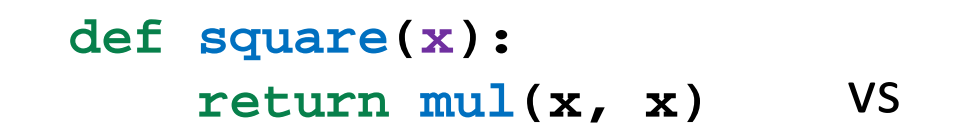

**def square(y):** vs **return mul(y, y)**

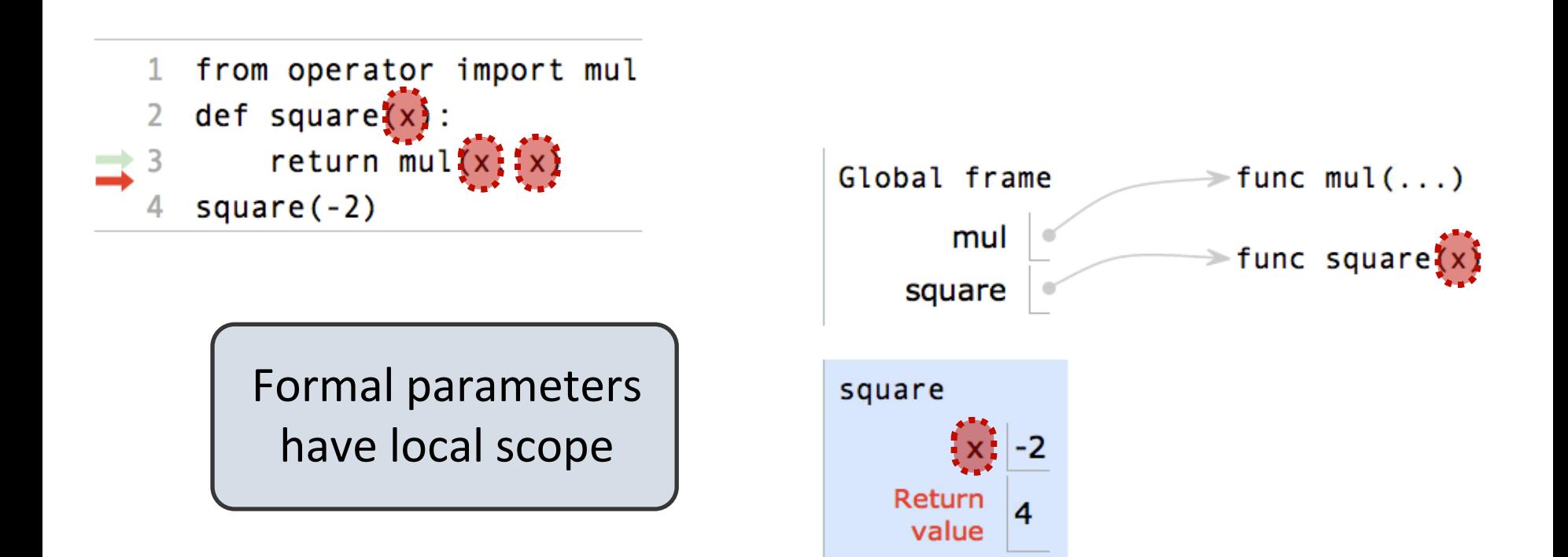

Example: <http://goo.gl/boCk0>

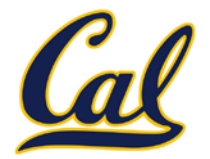

What happens when to the local frame when a function returns?

 $\Box$  It sticks around until Python realizes it is no longer needed We will soon see cases where it is needed after the call

```
from operator import mul
def square(x):
    return mul(x, x)square(square(3))
```
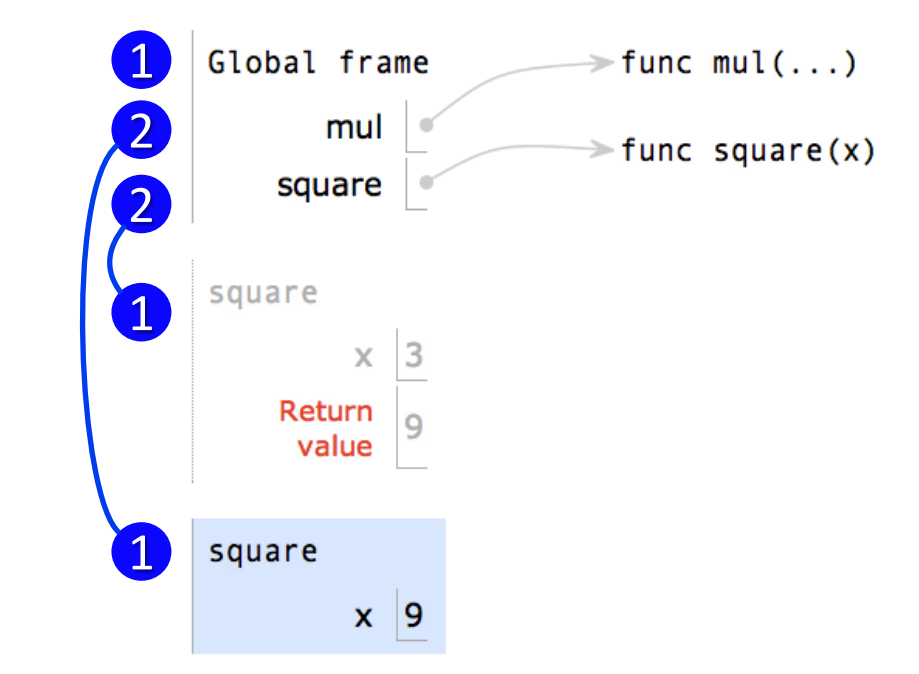

Example:<http://goo.gl/hrfnV>

# Life Cycle of a User-Defined Function

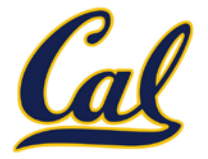

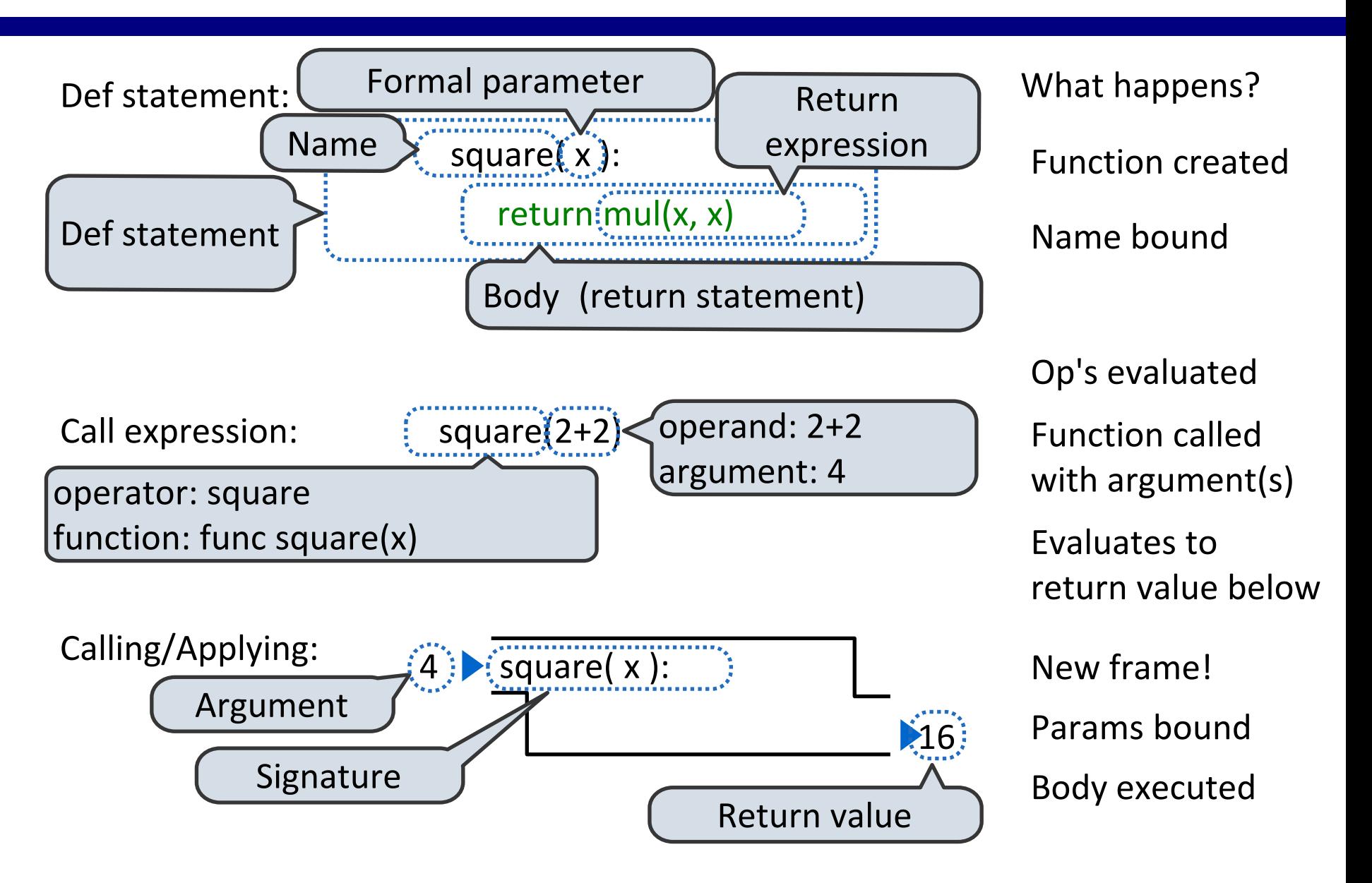

## Python Feature Demonstration

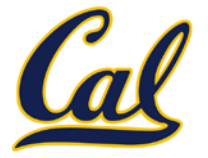

**Operators** 

Multiple Return Values

Docstrings

**Doctests** 

Default Arguments

Statements

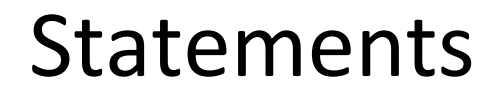

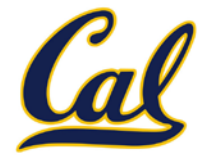

A *statement* is executed by the interpreter to perform an action

Types of statements we have seen so far

 $\Box$  An assignment

**radius = 10**

 $\Box$  A function definition

**def square(x):**

 **return x \* x**

 $\Box$  Returns, imports, assertions

# Local Assignment

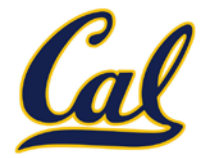

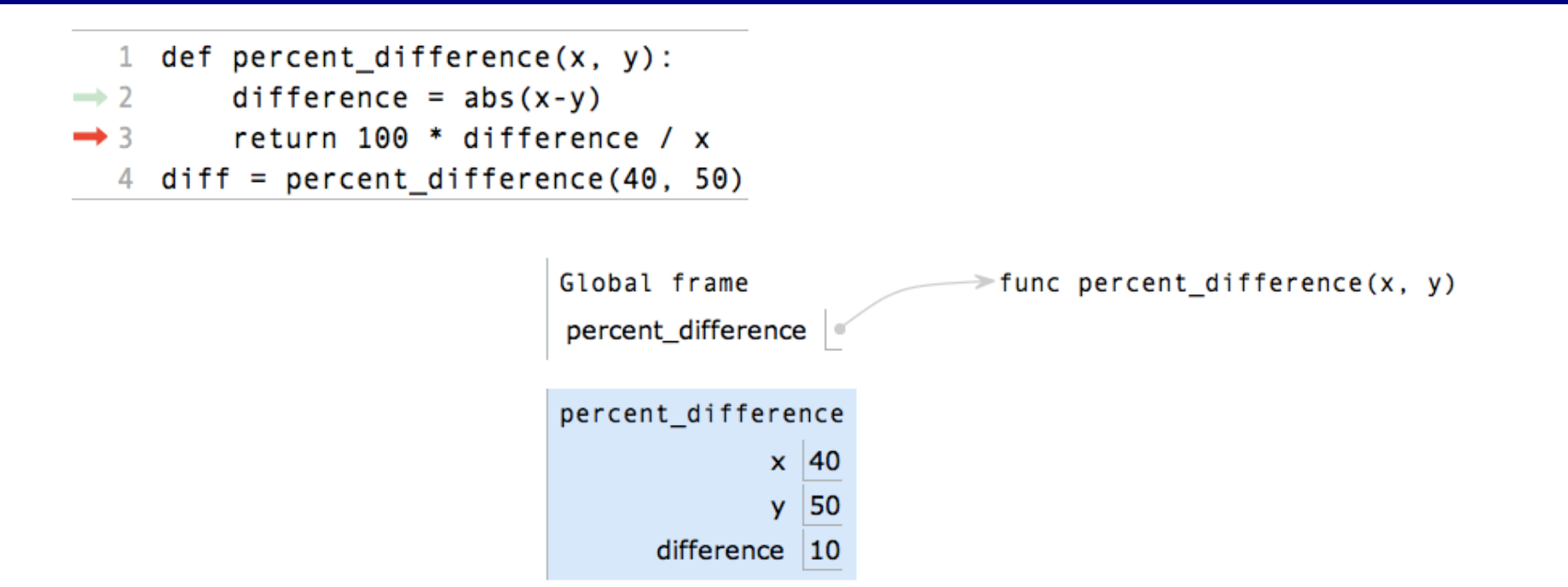

Execution rule for assignment statements:

- 1. Evaluate all expressions right of =, from left to right.
- 2. Bind the names on the left the resulting values in the first frame of the current environment.

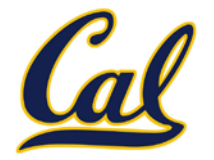

#### A function definition is a *compound statement*

#### Compound statements:

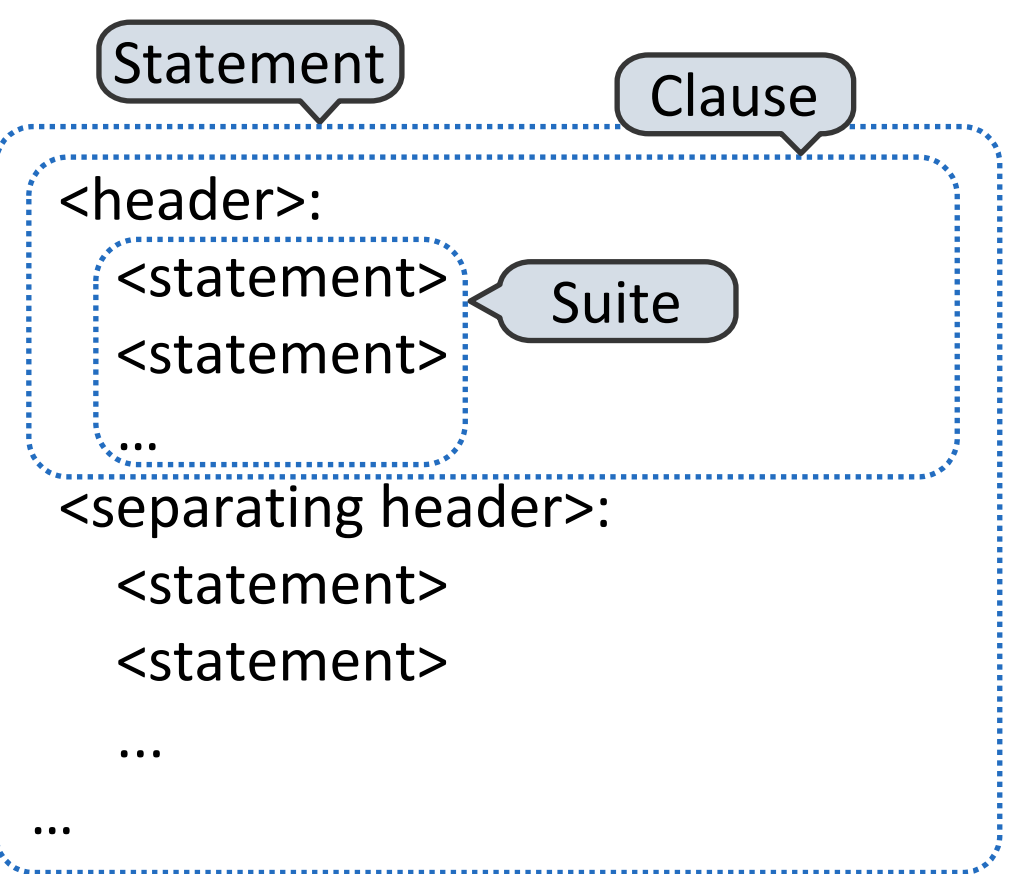

The first header determines a statement's type

The header of a clause "controls" the suite that follows

# Compound Statements

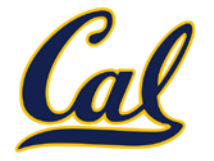

Compound statements:

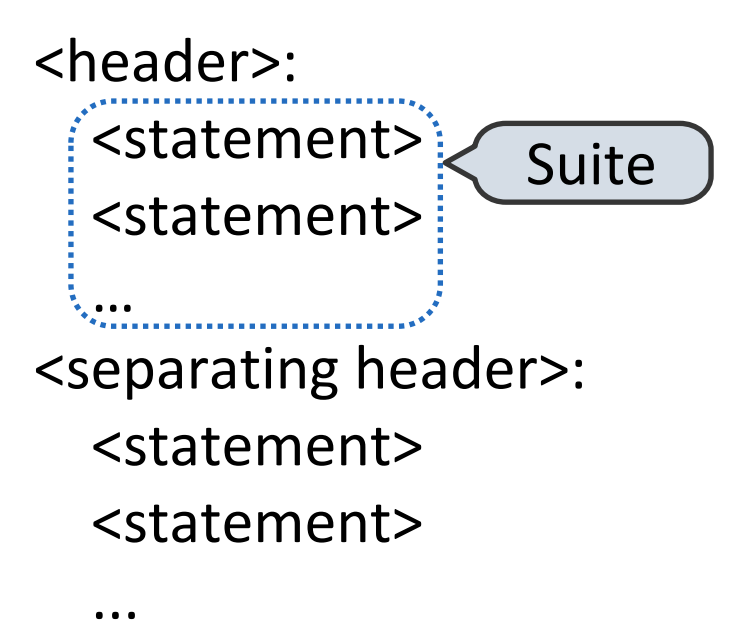

…

A suite is a sequence of statements

To "execute" a suite means to execute its sequence of statements, in order

Execution rule for a sequence of statements:

- 1. Execute the first
- 2. Unless directed otherwise, execute the rest

## Conditional Statements

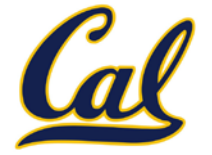

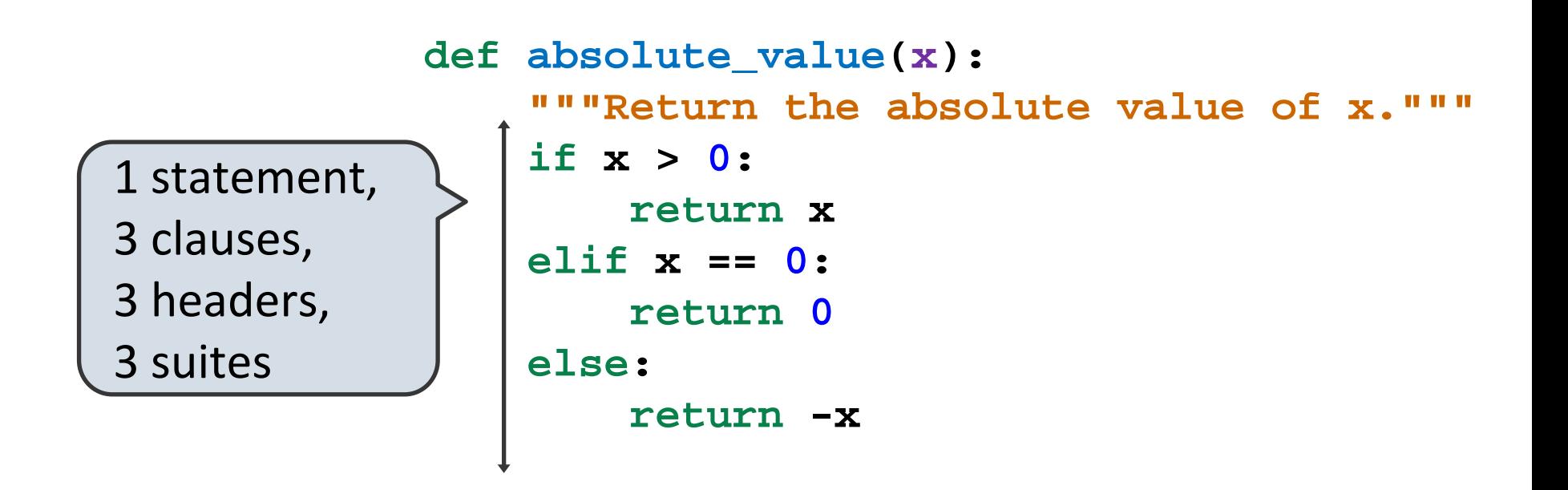

Execution rule for conditional statements:

Each clause is considered in order.

- 1. Evaluate the header's expression.
- 2. If it is a true value, execute the suite & skip the remaining clauses.

## Boolean Contexts

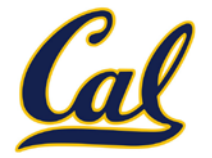

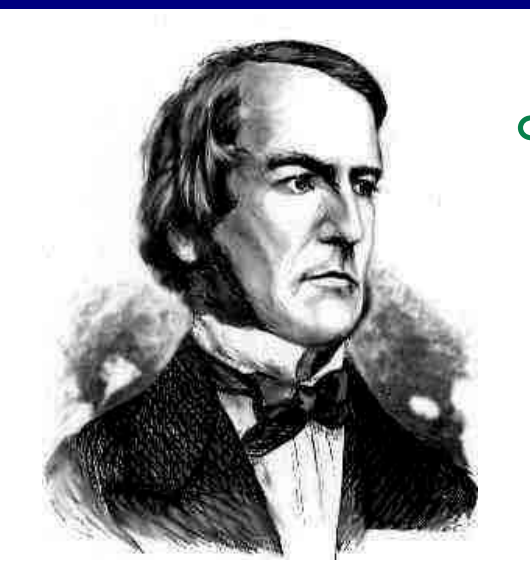

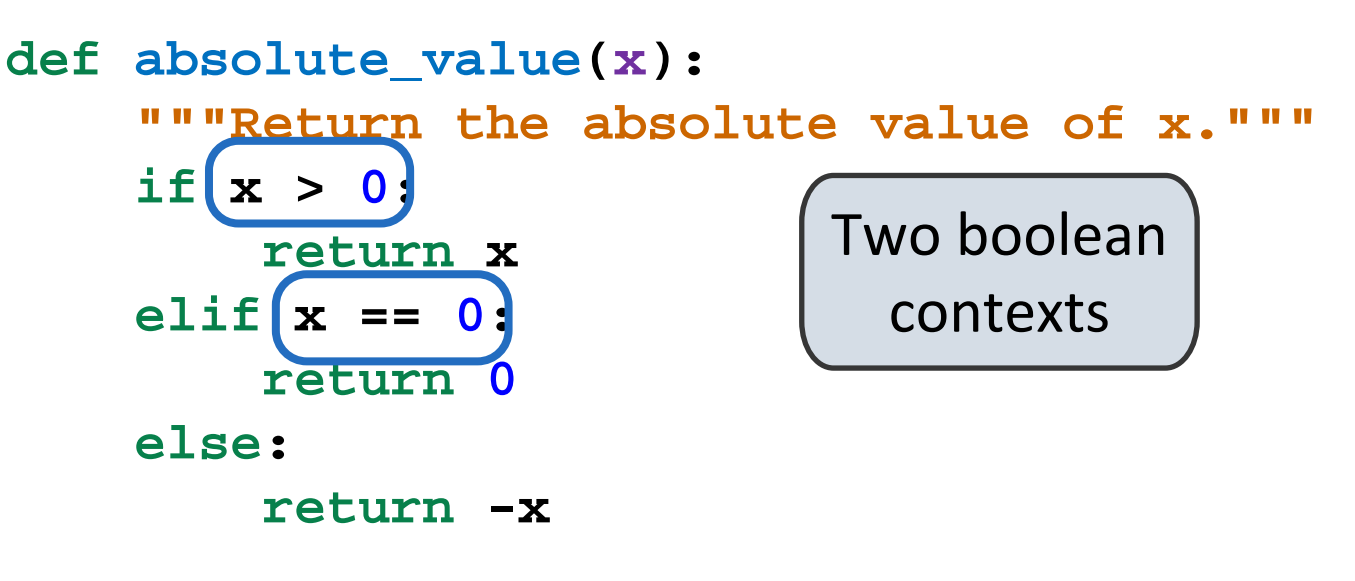

George Boole

False values in Python: False, 0, "", None (more to come)

True values in Python: Anything else (True)

Read Section 1.5.4!

## Iteration

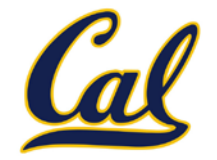

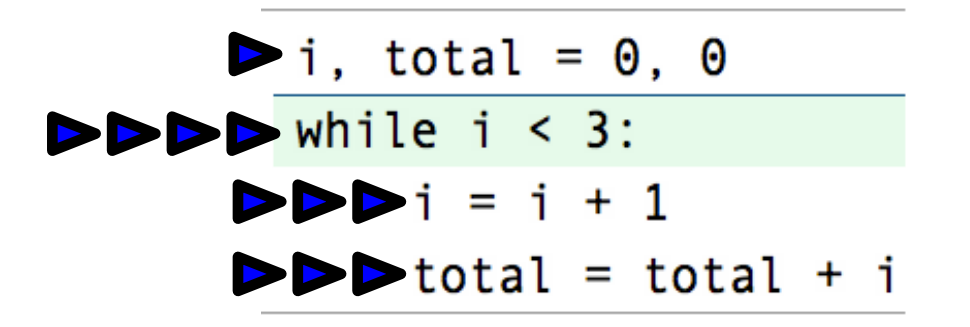

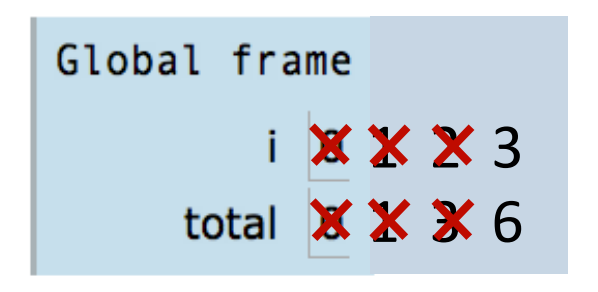

Execution rule for while statements:

- 1. Evaluate the header's expression.
- 2. If it is a true value, execute the (whole) suite, then return to step 1.

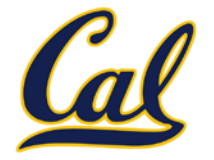

Functions can be defined inside other functions

What happens when a def is executed?

- 1. Create a function value with the given signature and body
- 2. Bind the given name to that value in the current frame

The name can then be used to call the function.

```
def sum_of_squares(n):
     """Sum of the squares of the integers 1 to n"""
     def square(x):
         return mul(x, x)
     total, k = 0, 1
     while k <= n:
        total, k = total + square(k), k + 1 return total
```
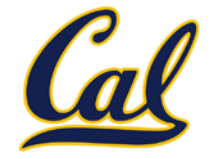

#### The inner definition is executed each time the outer function is called

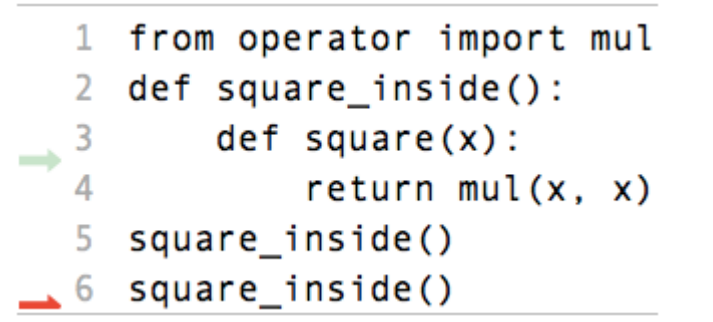

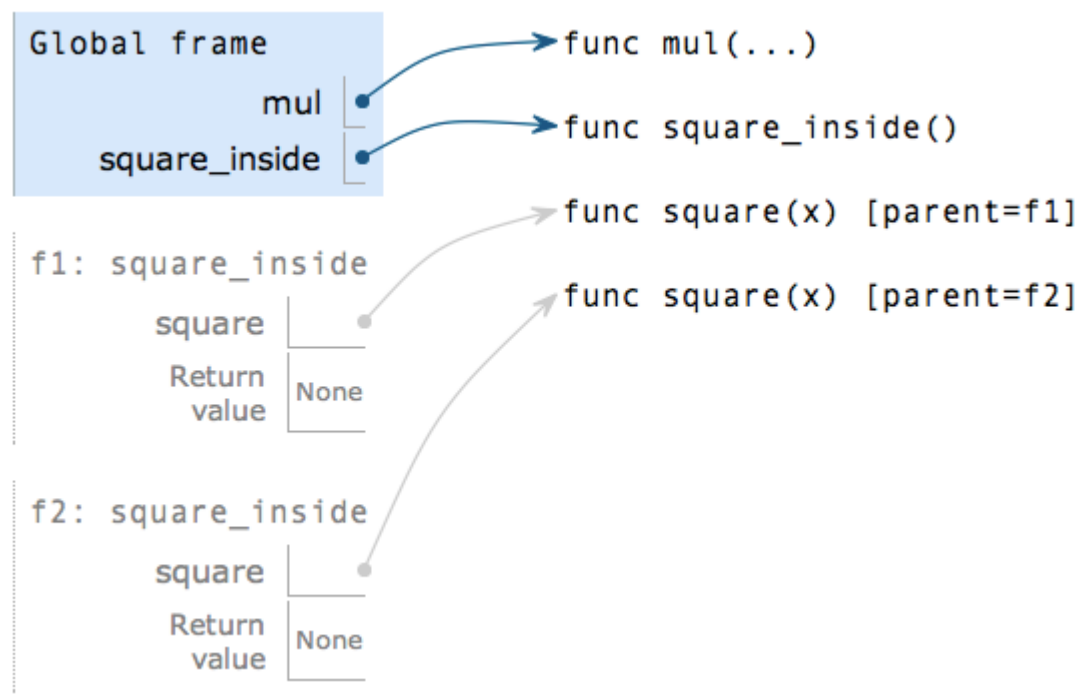

Example: <http://goo.gl/pnU8f>

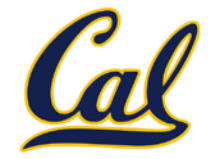

Locally defined functions can be returned

They have access to the frame in which they are defined

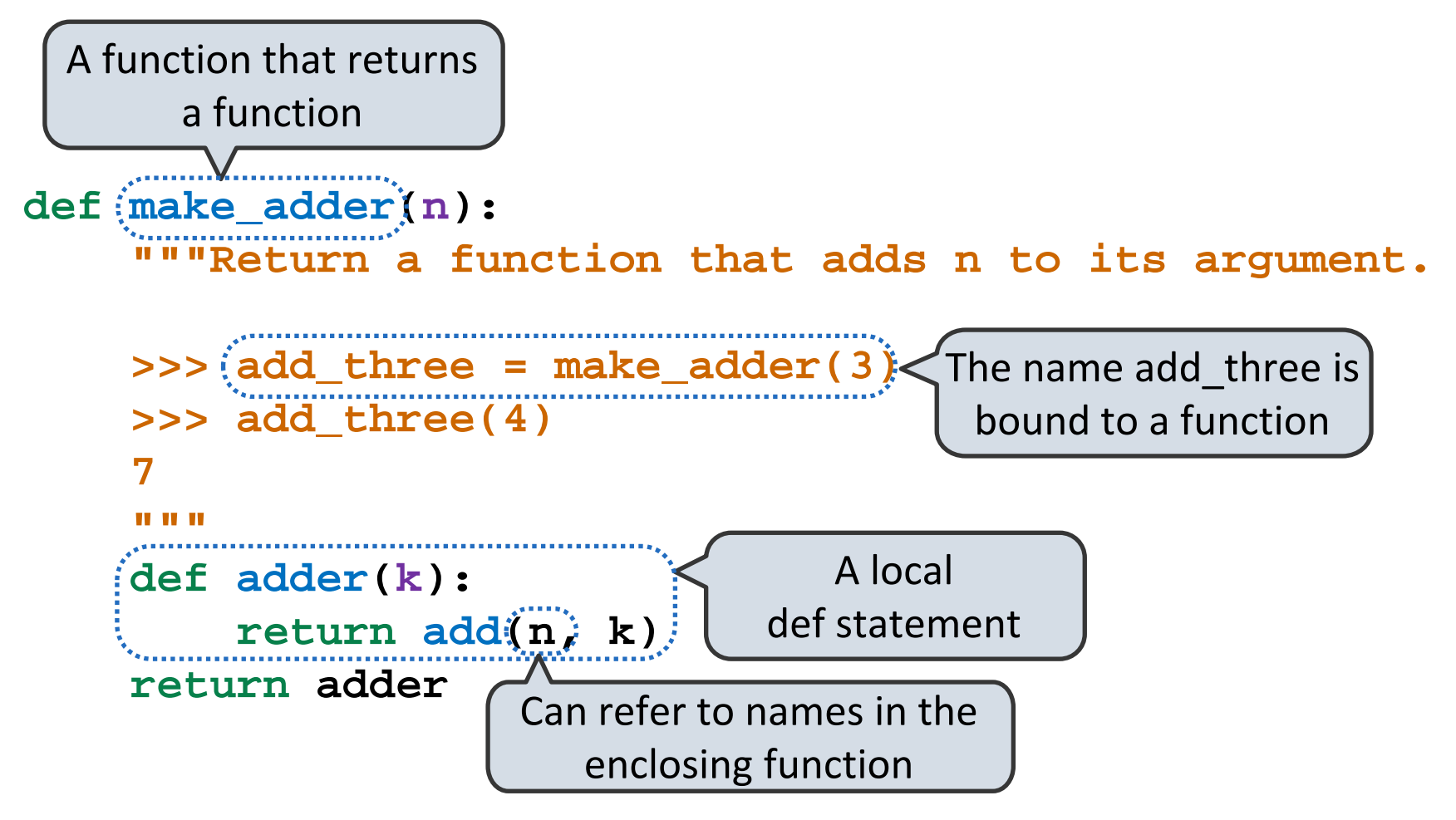

## Call Expressions as Operators

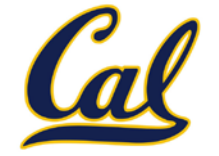

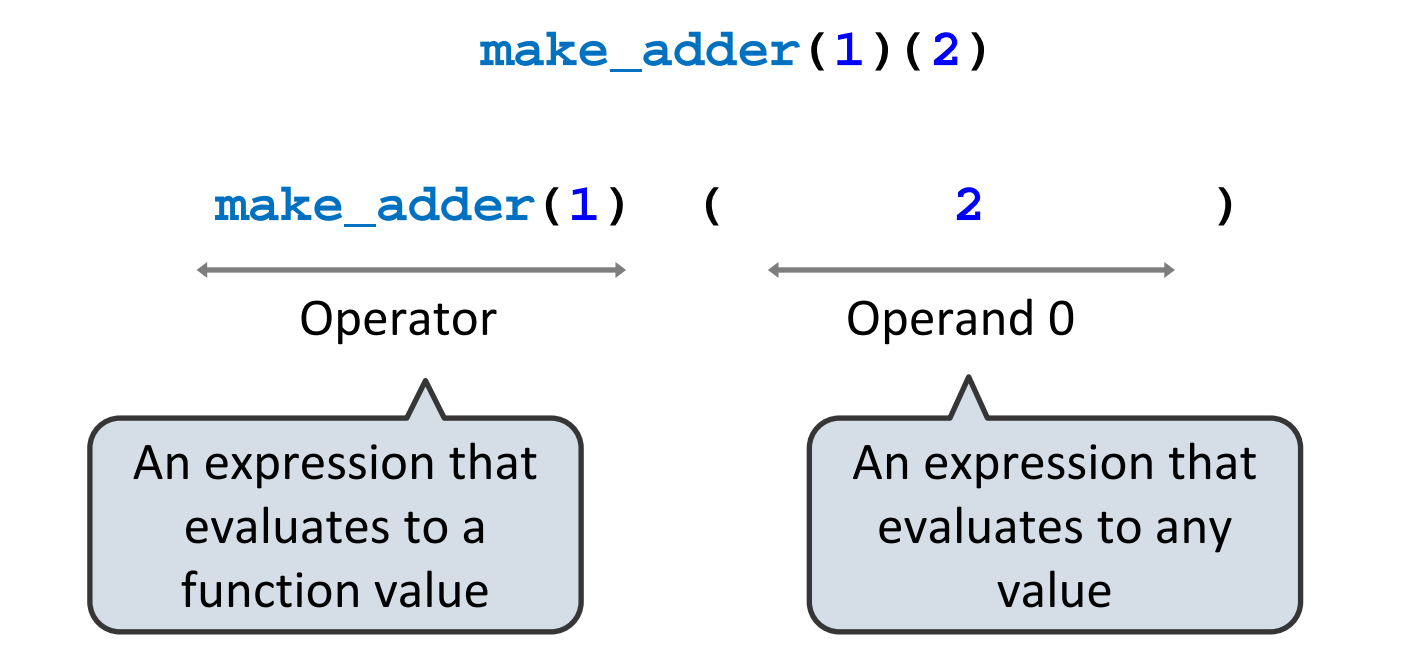

**def make\_adder(n): def adder(k): return add(n, k) return adder**